## Grado en Física

Capítulo 7: Simulación

- 1. Sistemas dinámicos: ecuación de Newton
- 2. Métodos de Monte Carlo

# 7 Simulación

### 7.1 Sistemas dinámicos: ecuación de Newton

Sea una partícula de masa m en una dimensión espacial,  $x \in \mathbb{R}$ , y una dimensión temporal  $t \in \mathbb{R}$ sometida a una fuerza  $m f(t; x, x')$  y con condiciones iniciales (c.i.) en el instante  $t = t_0$  de posición y velocidad definidas, respectivamente, por

$$
x(t_0) = x_0, \ x'(t_0) = v_0 \ .
$$

Su trayectoria o evolución temporal está descrita por la función

$$
x = x(t)
$$

que satisface la ecuación de Newton (ecuación diferencial de  $2^{\circ}$  orden, EDO2), con c.i.:

$$
x'' = f(t; x, x') ,
$$
  

$$
x(t_0) = x_0 , x'(t_0) = v_0 .
$$

Para resolver esta EDO2 la convertimos en un sistema de ecuaciones diferenciales de primer orden como vimos en el tema anterior. Se realiza el cambio de variables dependientes

$$
x = x \,,\ v = x' \,,
$$

de forma que el sistema queda:

$$
x' = v ,\n v' = f(t; x, v) ,\n x(t0) = x0 , v(t0) = v0 .
$$

Si usamos el **método de Euler**, método de orden 1 en el paso  $h$ , para resolver esta ecuación para tiempos  $t_n = t_0 + nh$  uniformemente espaciados con paso h resulta

$$
x(t_0) = x_0 , v(t_0) = v_0 ,
$$
  
\n
$$
\begin{cases}\nf_n = f(t_n, x_n, v_n) , \\
x_{n+1} = x_n + h v_n , \\
v_{n+1} = v_n + h f_n , \\
t_{n+1} = t_n + h , \\
n = 0, 1, 2 \cdots .\n\end{cases}
$$

donde  $x_n$  y  $v_n$  son las estimaciones del método a  $x(t_n)$  y  $v(t_n)$ . Como veremos en un ejemplo posterior el método de Euler no conserva la energía en sistemas conservativos.

Hay otro método, denominado de **Euler-Cromer**, que aunque, como el de Euler es de primer orden en  $h$ , tiene la propiedad que para sistemas periódicos conserva la energía en cada periodo. Este método es una modificación del de Euler. Se calcula en primer lugar la velocidad en el instante siguiente,  $v_{n+1}$ , de la misma forma que con el método de Euler. Y para calcular la posición siguiente  $x_{n+1}$  en lugar de usar la velocidad previa  $v_n$  se usa la velocidad  $v_{n+1}$  ya evaluada, es decir

$$
x(t_0) = x_0 , v(t_0) = v_0 ,
$$
  
\n
$$
\begin{cases}\nf_n = f(t_n, x_n, v_n), \\
v_{n+1} = v_n + h f_n, \\
x_{n+1} = x_n + h v_{n+1}, \\
t_{n+1} = t_n + h ; \\
n = 0, 1, 2 \cdots .\n\end{cases}
$$

También se extienden los métodos de orden superior a la resolución de la ecuación de Newton. Escribimos explícitamente el método de Runge-Kutta2, de orden 2, aplicado al problema de Newton.

$$
x(t_0) = x_0, v(t_0) = v_0 ,
$$
  
\n
$$
F_{1x} = f(t_n, x_n, v_n),
$$
  
\n
$$
F_{1x} = h v_n ,
$$
  
\n
$$
t_{tmp} = h f_n ,
$$
  
\n
$$
t_{tmp} = x_n + F_{1x} ,
$$
  
\n
$$
t_{tmp} = v_n + F_{1v} ,
$$
  
\n
$$
f_{tmp} = f(t_{tmp}, x_{tmp}, v_{tmp}),
$$
  
\n
$$
F_{2x} = h v_{tmp} ,
$$
  
\n
$$
x_{n+1} = x_n + (F_{1x} + F_{2x})/2 ,
$$
  
\n
$$
v_{n+1} = v_n + (F_{1v} + F_{2v})/2 ,
$$
  
\n
$$
t_{n+1} = t_n + h ,
$$
  
\n
$$
n = 0, 1, 2...
$$

Vamos a usar estos m´etodos en dos ejemplos. El objetivo del primer ejemplo, oscilador arm´onico soluble exactamente, es comprobar cómo funcionan los métodos usados en un caso con resultado conocido antes de aplicarlos a problemas no solubles anal´ıticamente. El segundo ejemplo es un péndulo físico no soluble exactamente.

#### Ejemplo: Oscilador armónico

Como ejemplo resolvemos el problema de una partícula en un potencial de oscilador armónico unidimensional con energías potencial y cinética dadas por:

$$
E_{pot} = \frac{1}{2} K x^2 , E_{cin} = \frac{1}{2} m (x')^2
$$

Utilizando que la fuerza es menos el gradiente de la energía potencial resulta la ecuación de Newton

$$
m x'' = - K x ,
$$

eligiendo, por simplicidad, la constante del resorte  $K = 1$  y la masa  $m = 1$ , resulta que la ecuación de Newton con c.i. es

$$
x'' = -x, \quad x(t_0) = x_0 , \quad x'(t_0) = v_0 .
$$

con solución exacta:

$$
x(t) = x_0 \cos(t - t_0) + v_0 \sin(t - t_0) .
$$

Resolvemos numéricamente con el algoritmo de Euler ecuación de Newton del oscilador armónico con valores iniciales  $t_0 = 0$ ,  $x_0 = 1$ ,  $x'_0 = v_0 = 0$  y paso temporal  $h = 0.01$  en fortran con doble precisión. Los resultados obtenidos se muestran en la tabla 7.1 con el subíndice  $E$  y en la gráfica 1 siguientes. Puesto que es un problema que deriva de una energía potencial dependiente solamente de la posición, es un problema conservativo y debe conservar la energía. Estudiamos para cada instante la energía calculada como suma de energía cinética más energía potencial y vemos que la resolución con el método de Euler no conserva la energía, si no que va incrementándose. Esto nos muestra que el método no es apropiado para el problema. Si hacemos el paso h menor entonces el crecimiento es más lento pero también tiene lugar. Vemos también los resultados obtenidos con el

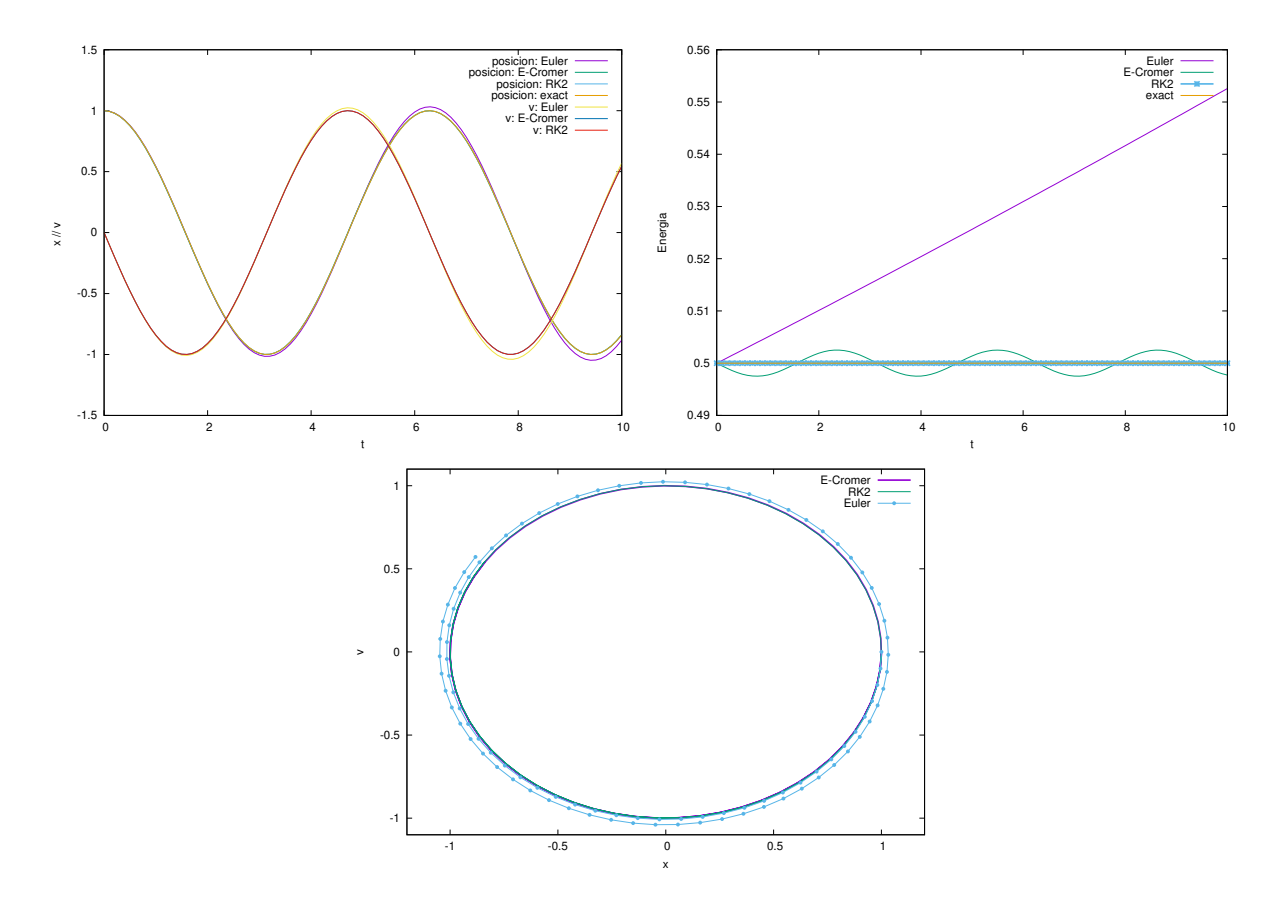

Figure 1: Resultados de trayectoria, velocidad y energía en función del tiempo para el oscilador armónico unidimensional del ejemplo usando diferentes métodos numéricos de resolución: Euler, Euler-Cromer y RK2, con paso  $h = 10^{-2}$  y condiciones iniciales  $x(0) = 1$ ,  $v(0) = 0$ 

algoritmo de Euler-Cromer en la tabla 7.1 y en las figuras (con subíndice  $C$  de Cromer). Notamos que estos resultados son periódicos y que, aunque la energía fluctúa dentro de un periodo, vuelve

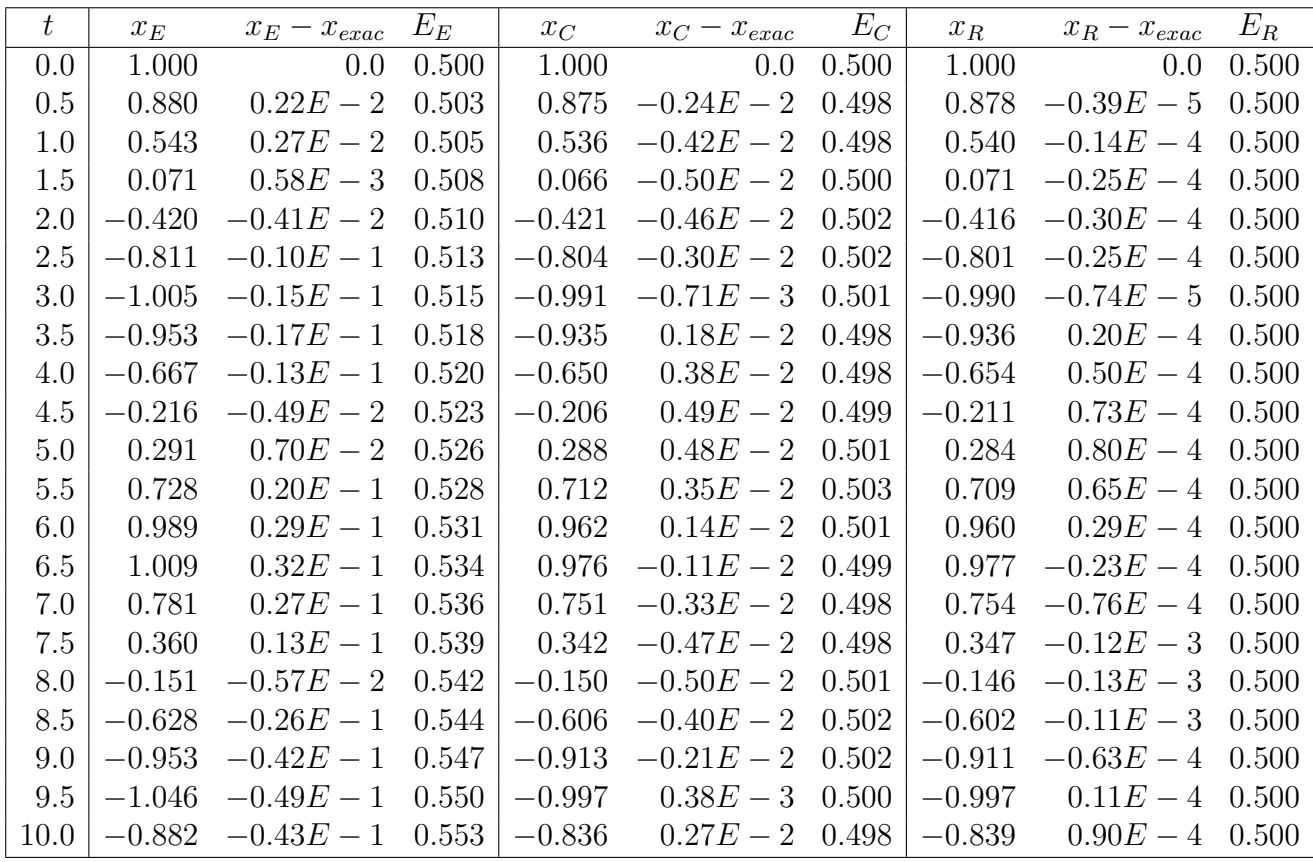

Table 1: Resultados de oscilador armónico con parámetros  $K = m = 1, x(0) = 1, x'(0) = 0$ estimados con el método de Euler: su trayectoria  $x_E = x_E(t)$ , su diferencia con el valor exacto  $x_E - x_{exac}$  y la energía  $E_E$  calculada para varios tiempos. También se presentan las mismas magnitudes estimadas con el método de Euler-Cromer y etiquetadas como  $x_C$ ,  $x_C - x_{exact}$ ,  $E_C$ . Y las estimadas con el método de Runge-Kutta2, etiquetadas como  $x_R$ ,  $x_R - x_{exact}$ ,  $E_R$ .

al valor inicial transcurido un periodo. También vemos en la figura del espacio de fases, plano  $(x, v)$ , que la resolución aproximada con Euler-Cromer es periódica como el resultado exacto y la resolución con Euler no lo es.

El mismo problema se resuelve con el método RK2 antes descrito con el mismo paso  $h = 10^{-2}$ . Se ve que la precisión del resultado obtenido es mucho mejor, como corresponde al mayor orden, 2, de precisión del método comparado con los previos.

#### Ejemplo: Péndulo físico

Resolvemos el péndulo físico con energías potencial y cinética dadas por:

$$
E_{pot} = 2 K \sin(x/2)^2
$$
,  $E_{cin} = \frac{1}{2} m (x')^2$ 

Utilizando que la fuerza es menos el gradiente de la energía potencial resulta la ecuación de Newton

$$
m x'' = -K \sin(x) ,
$$

eligiendo, por simplicidad, la constante del péndulo  $K = 1$  y la masa  $m = 1$ , resulta que la ecuación de Newton con c.i. es

$$
x'' = -\sin(x), \quad x(t_0) = x_0 , \quad x'(t_0) = v_0 .
$$

de la que no conocemos la solución exacta. Resolvemos numéricamente como en el caso anterior, con c.i. especicas:

$$
x'' = -\sin(x)
$$
,  $x(t_0) = x_0 = 1$ ,  $x'(t_0) = v_0 = 0$ .

Vemos los resultados en las tabla 7.1 y figura 2.

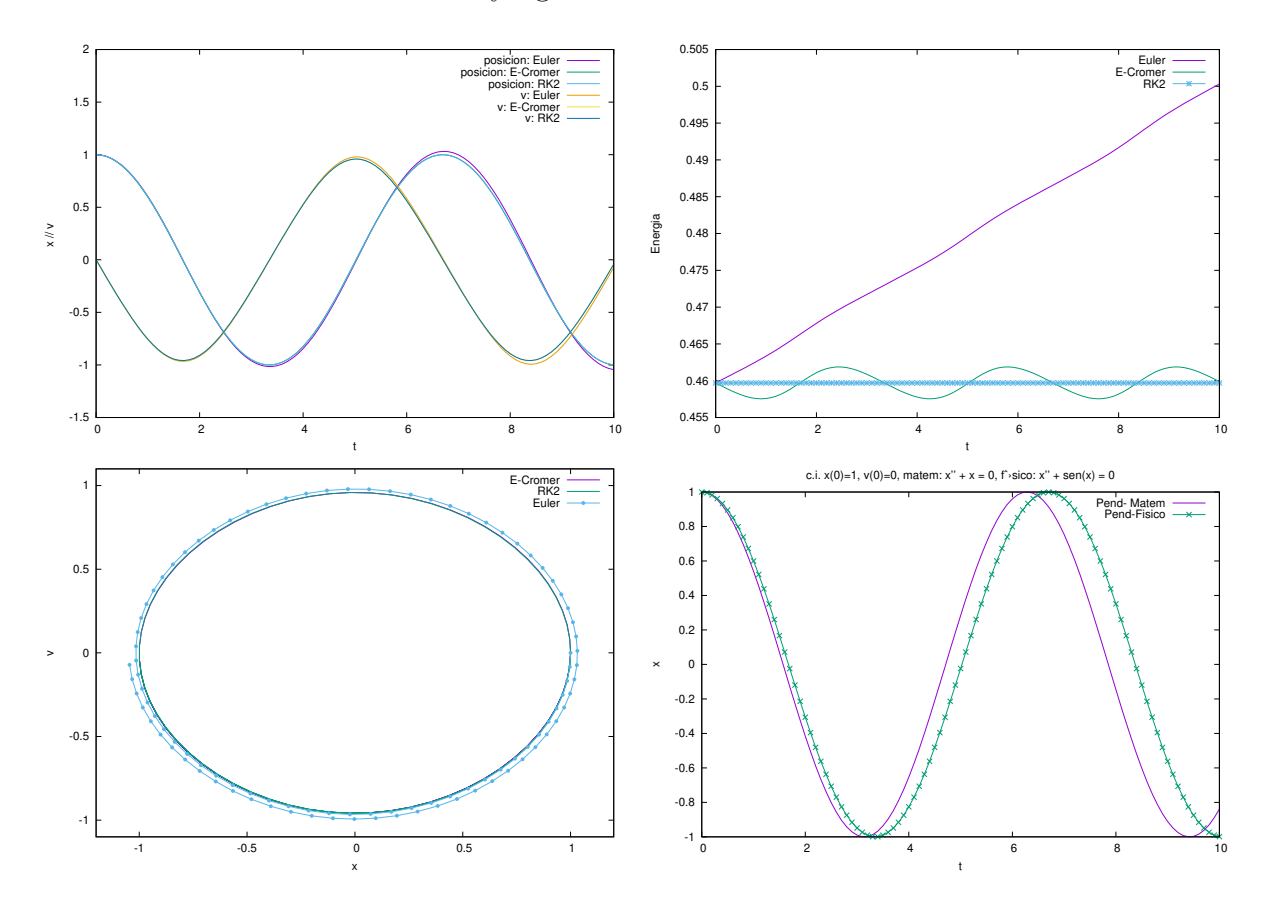

Figure 2: Resultados de trayectoria, velocidad y energía en función del tiempo para el péndulo físico del ejemplo usando diferentes métodos numéricos de resolución: Euler, Euler-Cromer y RK2, con paso  $h = 10^{-2}$  y condiciones iniciales  $x(0) = 1$ ,  $v(0) = 0$ . Tambien se compara (en la figura derecha inferior) la trayectoria del péndulo físico con su aproximación matemática sin $(x) \sim x$ , que es válida para oscilaciones de amplitud pequeña, en este caso hay las diferencias son apreciables.

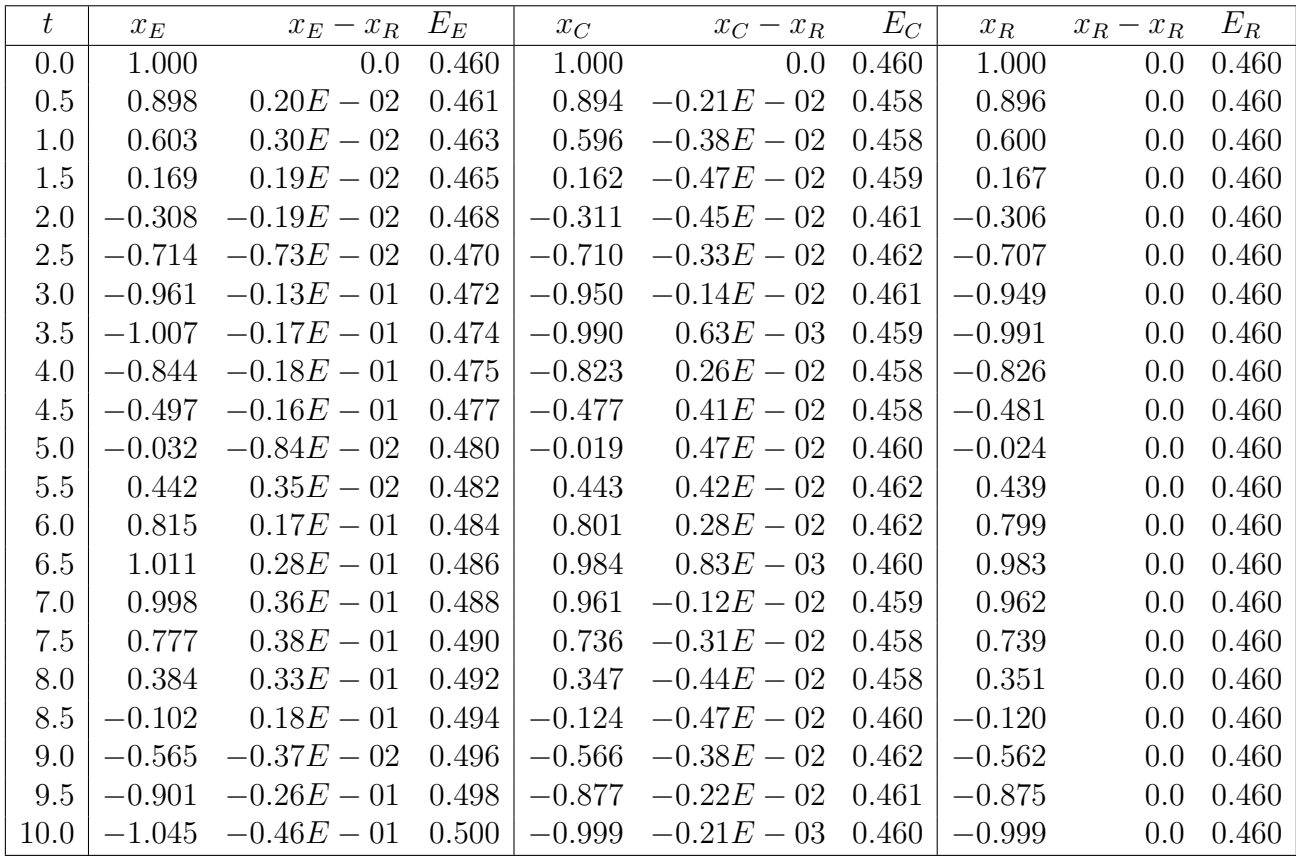

Table 2: Resultados de péndulo físico con con parámetros  $g = m = L = 1, x(0) = 1, x'(0) =$ 0 estimados con el método de Euler: su trayectoria  $x_E = x_E(t)$ , su diferencia con la mejor aproximación calculada  $x_R$ ,  $x_E - x_R$  y la energía  $E_E$  calculada para varios tiempos. También se presentan las mismas magnitudes estimadas con el método de Euler-Cromer y etiquetadas como  $x_C$ ,  $x_C - x_R$ ,  $E_C$ . Y las estimadas con el método de Runge-Kutta2, etiquetadas como  $x_R$ ,  $x_R - x_R$ ,  $E_R$ .

### 7.2 Método Monte Carlo

Hay una variedad enorme de uso de m´etodos Monte Carlo (utilizando numeros aleatorios) para resolver problemas.

En particular uno de los usos es calcular áreas, volumenes e integrales. Veremos a continuación el c´alculo de integrales de funciones definidas positivas y acotadas con Monte Carlo en una de sus formas m´as elementales, la de acierto/fallo. Hay protocolos mucho m´as sofisticados aunque la idea básica es la misma.

El uso de números aleatorios presupone la generación de dichos números con cierta distribución o densidad de probabilidad. Hay diferentes distribuciones de probabilidad: uniforme, gaussiana, exponencial,... Aquí nos restringiremos a usar un distribución de probabilidad uniforme  $U(a, b)$  en un intervalo finito real  $[a, b]$  definida por la densidad de probabilidad:

$$
p(x) = \begin{cases} 0, & x < a \\ 1/(b-a), & a \le x \le b \\ 0, & b < x \end{cases}
$$

Método de acierto/fallo para cálculo de integrales Se trata del cálculo de integrales definidas en intervalo finito de funciones acotadas y positivas:

$$
I = \int_a^b dx f(x) , 0 \le f(x) \le M ,
$$

donde M es una cota superior al valor de la función  $f(x)$  en el itervalo [a, b]. Sea

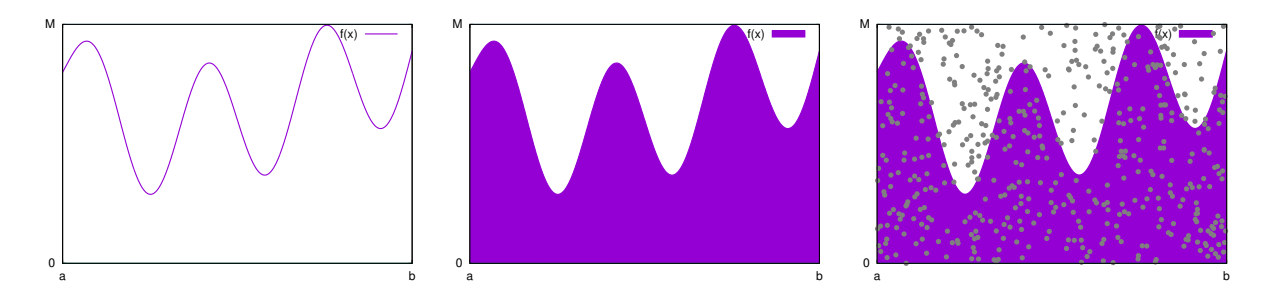

Figure 3:

$$
F(x,y) = \begin{cases} 1, & f(x) \ge y \\ 0, & f(x) < y \\ \equiv \Theta(f(x) - y) \end{cases}
$$

La función Θ es conocida como función de Heavyside o función escalón, ya que  $\Theta(x)$  es nula si  $x < 0$  y vale 1 si  $x > 0<sup>1</sup>$  Usando  $F(x, y)$ , la integral I se puede convertir en una integral doble:

$$
I = \int_{a}^{b} dx \int_{0}^{M} dy F(x, y)
$$
  
(*Dem.*) =  $\int_{a}^{b} dx \int_{0}^{f(x)} dy = \int_{a}^{b} dx f(x)$ 

La integral I es el área entre el eje x la curva  $f(x)$  como representamos en la fig. 3, pero también es la superficie en la que  $F(x, y)$  vale 1. Para calcular dicha superficie, se generan N parejas de números reales al azar  $(x_i, y_i),\ i = 1, 2 \cdots N$  en el rectángulo  $R = [a, b] \times [0, \ M]$  con la coordenada x distribuida con probabilidad uniforme en el intervalo [a, b], es decir,  $x \in U[a, b]$ , y la coordenada y dsitribuida con probabilidad uniforme en el intervalo [0, M], es decir  $y \in U[0, M]$ . Para cada punto  $(x_i, y_i)$  generado aleatoriamente de esta manera se evalúa  $F(x_i, y_i)$  si vale 1 es que ha caido dentor del área a determinar, si vale 0 está fuera. Sea  $N_{int} = \sum_{i=1}^{N} F(x_i, y_i)$  el número de

<sup>&</sup>lt;sup>1</sup>Para el valor de  $\Theta(x=0)$  hay varios convenios: 1/2 o 0 o 1, irrelevantes en general para integración

'aciertos', es decir, los puntos que han caido dentro del ´area que queremos evaluar de entre todos los  $N$  puntos sorteados uniformemente en el rectángulo  $R$ , entonces el cociente del área  $I$  que queremos evaluar y el área  $(b - a) M$  del rectángulo R coincide con el cociente de puntos que han caido dentro  $N_{int}$  y el total de puntos 'tirados' al azar, es decir,

$$
\frac{I}{M(b-a)} \simeq \frac{N_{int}}{N},
$$

y la estimación de la integral viene dada por:

$$
I \simeq M (b-a) \frac{1}{N} \sum_{i=1}^{N} F(x_i, y_i) .
$$

Se puede estimar no solo el valor de la integral sino también el error que se comete:

$$
I = M (b - a) \left( \frac{N_{int}}{N} \pm \frac{\sqrt{N_{int}}}{N} \right)
$$

Estos resultados tienen fundamento en el teorema del límite central que se establece para un número de 'tiradas'  $N$  tendiendo a infinito. √

Observar que el error relativo de la estimación de la integral va como  $1/$  $\overline{N_{int}}$  y que el valor del resultado será más preciso cuanto mayor sea el número de aciertos, que depende del número de tiradas  $N$  y de que se haya acotado muy bien el área de interés por otro área conocida.

Ejemplo:

$$
I = \int_0^1 \sqrt{1 - x^2} \, dx \equiv \int_0^1 dx \int_0^1 dy \, \Theta(1 - x^2 - y^2) \equiv \pi/4
$$

Usando la rutina  $RAND()$  del gfortran obtengo la siguiente tabla de estimaciones de  $\pi$ 

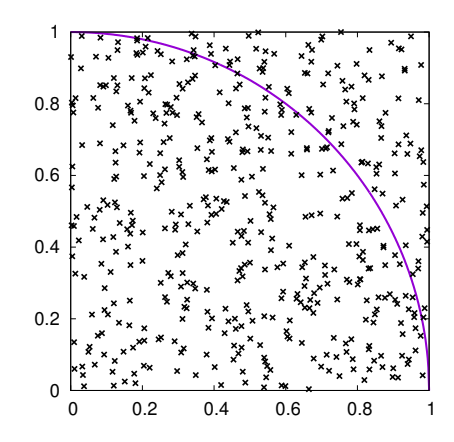

Figure 4:

| N        | $N_{int}$ | $4 N_{int}/N \simeq \pi$ |
|----------|-----------|--------------------------|
| 1000000  | 785524    | 3.14209604               |
| 2000000  | 1570353   | 3.14070606               |
| 3000000  | 2355597   | 3.14079595               |
| 4000000  | 3141476   | 3.14147592               |
| 5000000  | 3927028   | 3.14162230               |
| 6000000  | 4712137   | 3.14142466               |
| 7000000  | 5497439   | 3.14139366               |
| 8000000  | 6283437   | 3.14171839               |
| 9000000  | 7069026   | 3.14178944               |
| 10000000 | 7854699   | 3.14187956               |

Table 3: Estimación de $\pi$  con el método de acierto/fallo integrando